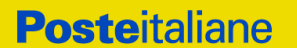

Certificata

Spett.le Poste Italiane S.p.A. E-mai[l gestionepec@postecert.it](mailto:gestionepec@postecert.it) (richiesta firmata digitalmente)

Fax: +39 06 54922018

Luogo e Data, \_\_\_\_\_\_\_\_\_\_\_\_\_\_\_\_\_\_\_\_\_\_\_\_\_\_\_\_\_, \_\_\_/\_\_\_/\_\_\_\_\_\_\_\_\_

## **Oggetto: Richiesta di Cancellazione Caselle di Posta Elettronica Certificata**

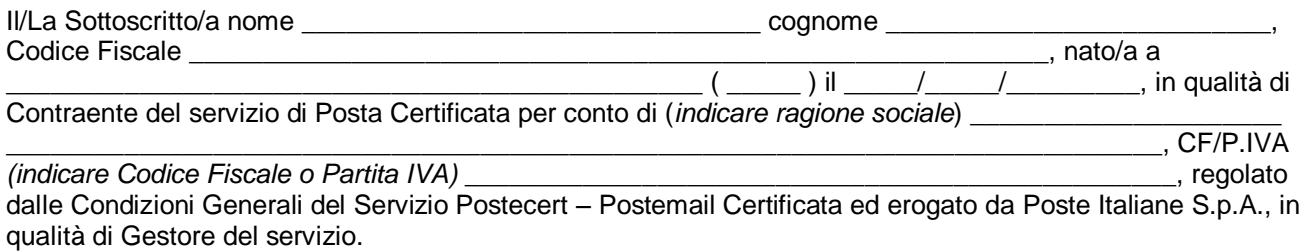

## **CHIEDE**

La cancellazione delle seguenti caselle di Posta Elettronica Certificata in essere con la Società Poste Italiane S.p.A.:

specificare l'elenco delle caselle attive (PEC Base)

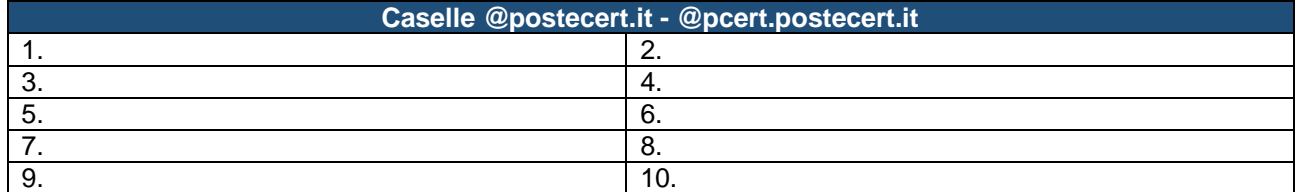

Il Richiedente è consapevole di dover effettuare preventivamente, qualora ritenuto necessario dallo stesso, il back up dei messaggi contenuti nelle caselle di Posta Certificata sopra indicate in quanto, a seguito della presente richiesta, autorizza il Gestore del servizio ad effettuare la cancellazione delle caselle stesse e del relativo contenuto.

## **ALLEGA**

□ fotocopia fronte/retro di un proprio documento di identità in corso di validità.

 Il Contraente del Servizio (Timbro e Firma)

\_\_\_\_\_\_\_\_\_\_\_\_\_\_\_\_\_\_\_\_\_\_\_\_\_\_\_\_\_\_\_\_\_\_\_\_\_\_\_\_